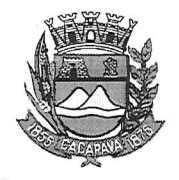

Município de Caçapava

Estado de São Paulo

Caçapava, 18 de novembro de 2020

Ofício nº 660/GAB/2020

so interessado e

## **Senhora Presidente**

Temos a honra em cumprimentá-la e informar, em atenção ao Requerimento nº 682/2020, de autoria do vereador José Jaime Costa, que conforme manifestação da Secretaria de Obras e Serviços Municipais, em diligência ao endereço citado no requerimento, rua Amélia Pantaleão, 218, foi constatado que não existe árvore no local. Contudo, em frente ao número 205 da mesma rua, há uma árvore cujo serviço de poda é realizado pela Empresa EDP Bandeirante, por possuir rede elétrica envolvida.

Informamos ainda que a concessionária possui um cronograma próprio e será verificada a situação do local junto à empresa.

Aproveitamos o ensejo para renovar a Vossa Excelência os protestos de consideração e apreço.

**FERNANDO CID DINIZ BORGES** PREFEITO MUNICIPAL

Câmara Municipal de Caçapava Recepido em:  $2^{5}$  / 11 Hora: Assinatura

Exma. Sra. Elisabete Natali Alvarenga Presidente da Câmara Municipal **NESTA** 

RUA CAPITÃO CARLOS DE MOURA, 243 - FONE - PABX (12) 3654-6600 - FAX (12) 3653-3180 C.N.P.J. 45.189.305/0001-21

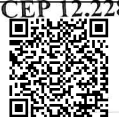

Autenticar documento em http://www.splonline.com.br/camaracacapavaautenticidade com o identificador 320033003700390039003A00540052004100. Documento assinado digitalmente conforme MP nº 2.200-2/2001, que institui a Infra-estrutura de Chaves Públicas Brasileira - ICP -**Rrasil**